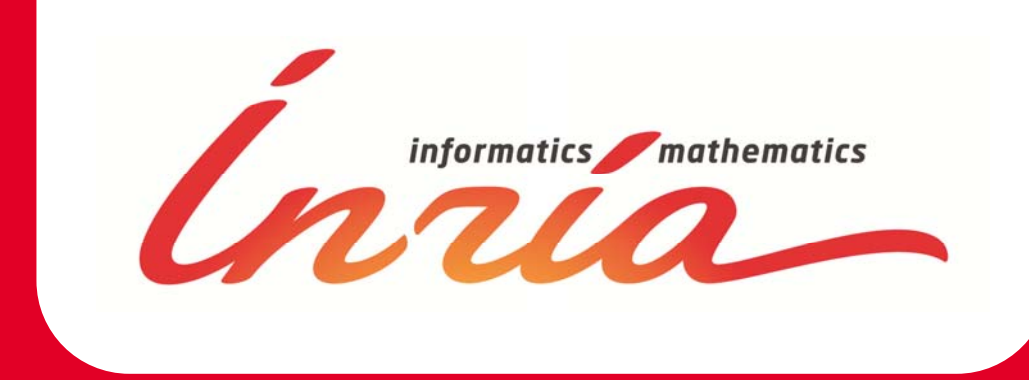

# **Construction and Analysis of Distributed Processes htt // d i i f http://cadp inria fr http://cadp.inria.frp p**

### Many formal input languages SAM EB3 WSDL-BPEL THE CALCULUS

- process calculi (LNT, π, FSP, ...) and all and the set of the set of the set of the set of the set of the set process calculi (LNT,  $\pi$ , FSP, ...)
- 

SPRESENT !1 !9 !11 !0 Simulation and rapid prototyping PRESENTS !10 !INSERER\_ID (0, {}) I GROUP INSER**ERERIGED AT PER**  $\widehat{\text{PR}}$  is  $\widehat{\text{PR}}$  in  $\widehat{\text{PR}}$   $\widehat{\text{ERER}}$  id  $\widehat{\text{Q}}$ , { }) PRESENTS  $110$  **Informate** ID  $(0, \{\})$ — code generation (C) and the second service of the service of the service of the service of the service of the service of the service of the service of the service of the service of the service of the service of the servi PRESENTS !10 !INSERER\_ID (0, {})

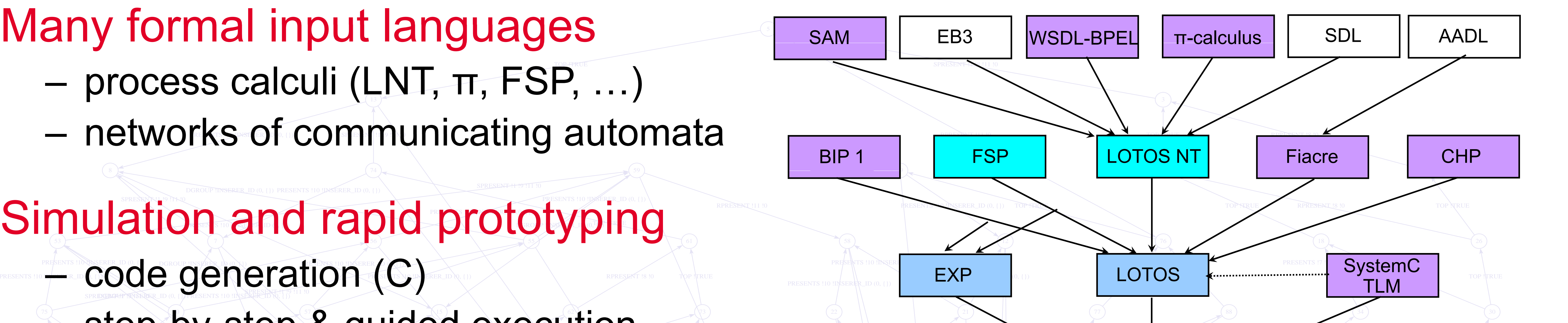

Open/Cæsa

- $\mathsf{Step-by-step} \& \text{guide} \leftrightarrow \text{step-by-step} \& \text{guide} \leftrightarrow \text{section} \rightarrow \text{section}$ -by-step & guided execution TOP YRUE RPRESENT \8 !0 TOP !TRUE \ FOR UNITS PRESENTS !10 !INSERER\_ID (0, {}) RPRESENT !? INSERER\_ID (0, {}) PRESENTS !7 !INSERER\_ID (0, {}) PRESENTS !7 !INSERER\_ID (0, {})
	- random execution

- d l h ki ( l l MCL) TOP !TRUE RPRESENT !8 !0 TOP !TRUE TOP !TRUE RPRESENT !8 !0 TOP !TRUE TOP !TRUE RPRESENT !5 !0 RPRESENT !8 !0 TOP !TRUE PRESENTS !7 !INSERER\_ID (0, {}) DONE model checking (µ-calculus calculus,
- $\frac{1}{2}$   $\frac{1}{2}$  TOP ERLE **PRESENTATION : A DIRECTOR IN SURFAIN : A PARALLELE DE CHECKING (bisimulations)**

RPRESENT 15 10

CADP

PRESENTS !7 INSERER\_ID (0, {})

### **MARCHER ARREST AND AND TOP PRESENT IS 10** TOP PRESENT IS 10 TOP PRESENT IS 10 TOP PRESENT IS 10 TOP PRESENT IS 10 TOP PRESENT IS 10 TOP PRESENT IS 10 TOP PRESENT IS 10 TOP PRESENT IS 10 TOP PRESENT IS 10 TOP PRESENT IS 10 Done Research and the comparison relation to the comparison relation to the comparison relation to the comparison relation of the comparison relation of the comparison relation of the comparison relation of the comparison EGROUP INSERERING DESCRIPTION OF A LOCANIQUES: …using

- **DEEP BEEN ANDERS ENTIRE PRESENTS !0** TOP **ANDERS ENTIRE ENTIRE ENTIRE ENTIRE ENTIRE ENTIRE ENTIRE ENTIRE ENTREMENT IS !0** TOP **ANDERS ENTIRE ENTIRE EN ENTREMENT IS !0** TOP PRESENT IS !0 TOP PRESENT IS !0 TOP PRESENT IS !0 exhaustive **Exhaustive** 
	- partial de la contexte de la contexte de la contexte de la contexte de la contexte de la contexte de la contexte de la contextue de la contextue de la contextue de la contextue de la contextue de la contextue de la context

TOPPRUE WEIGHT AND INTERNATIONAL STATE IN THE STATE OF THE STATE OF THE STATE OF THE STATE OF THE STATE OF THE STATE OF THE STATE OF THE STATE OF THE STATE OF THE STATE OF THE STATE OF THE STATE OF THE STATE OF THE STATE O

- 
- $(174)$   $(14)$   $(14)$   $(177)$   $(179)$
- PRESENTS !4 !INSERER\_ID (0, {}) PRESENTS !4 !INSERER\_ID (0, {}) PRESENTS !4 !INSERER\_ID (0, {}) PRESENTS !4 !INSERER\_ID (0, {}) Performance evaluation and the distributed (clusters, grids) PRESENTS !4 !INSERER\_ID (0, {}) TOP !TRUE RPRESENT !5 !0 **Deroup and persent institute** in the person of the service in the person of the service in the person of the service in the service in the person of the service in TOP !TRUE RPRESENT !5 !0 PRESENT !5 !0 PRESENT !5 !0 PRESENT !5 !0 PRESENT !5 !0 PRESENT !5 !0 PRESENT !5 !0 PRESENT !5 !0 PRESENT !5 !0 PRESENT !5 !0 PRESENT !5 !0 PRESENT !5 !0 PRESENT !5 !0 PRESENT !5 !0 PRESENT !5 !0  $\blacksquare$   $\blacksquare$   $\blacks$ Performance evaluation<br>
and the distributed (clusters, grids)
	- $(100)$   $(111)$   $(173)$   $(182)$   $(183)$   $(184)$   $(194)$   $(194)$   $(194)$   $(195)$   $(196)$   $(196)$ PRESENTS !4 !INSERER\_ID (0, {})

**DIE INSERERING !** 

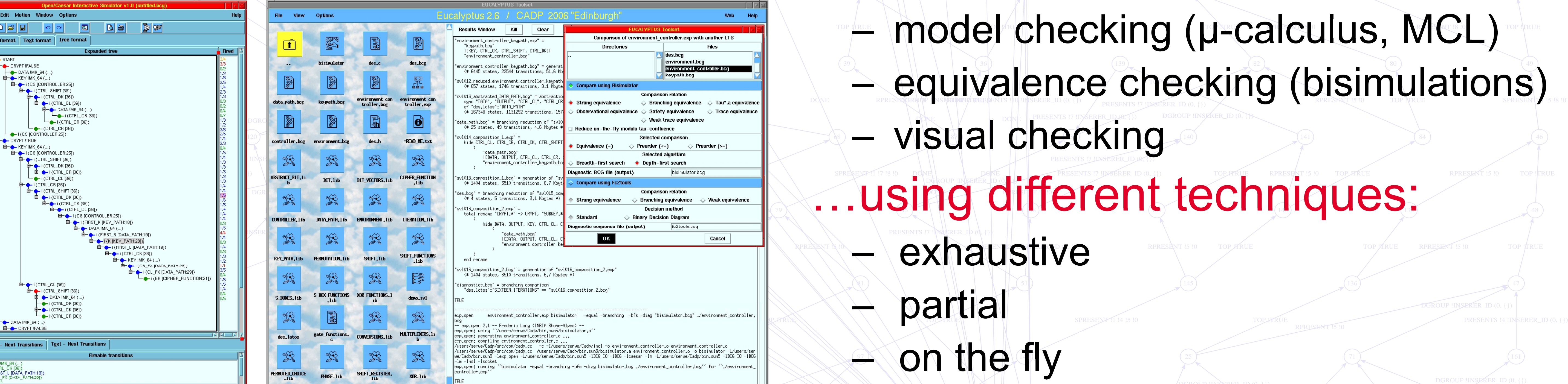

SERSENT <mark>: 11 13 13 13</mark>

## A PROPERTY OF A PROPERTY OF A PROPERTY OF A PROPERTY OF A PROPERTY OF A PROPERTY OF A PROPERTY OF A PROPERTY OF A PROPERTY OF A PROPERTY OF A PROPERTY OF A PROPERTY OF A PROPERTY OF A PROPERTY OF A PROPERTY OF A PROPERTY O

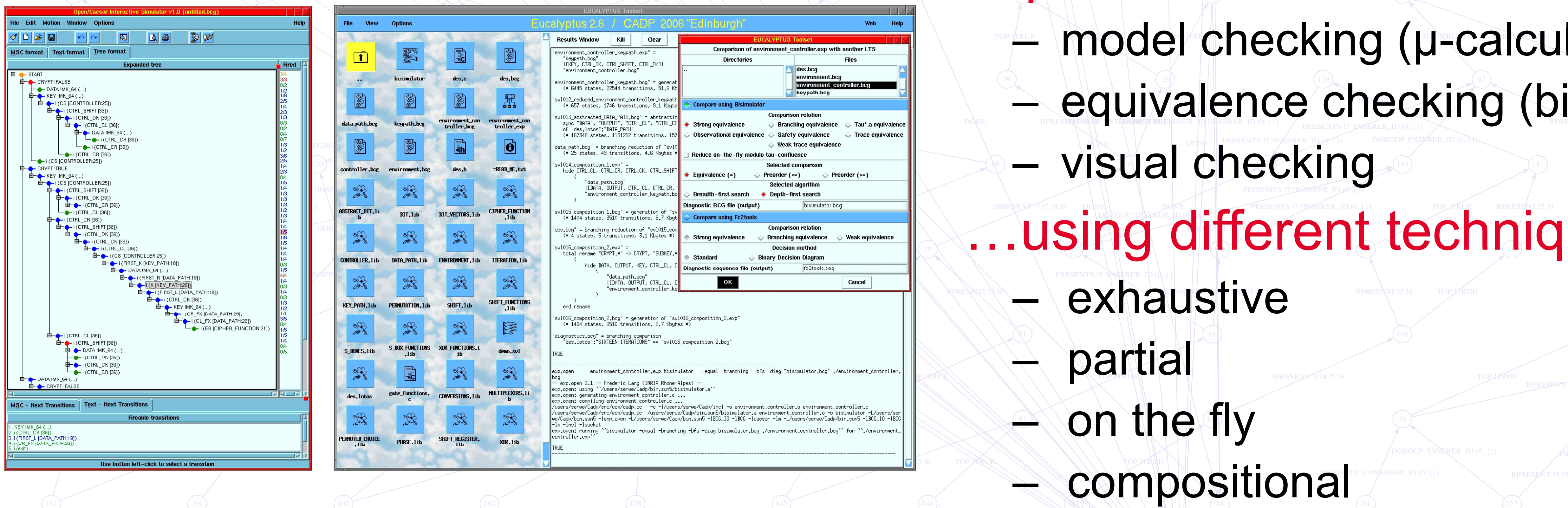

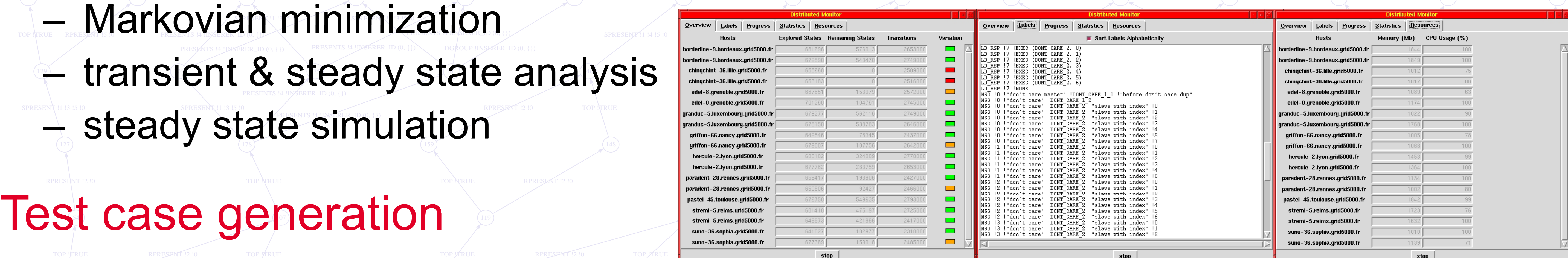

### $(103)$   $(103)$   $(103)$   $(103)$   $(103)$   $(103)$   $(103)$   $(103)$   $(103)$   $(103)$   $(103)$   $(103)$   $(103)$   $(103)$   $(103)$   $(103)$   $(103)$   $(103)$   $(103)$   $(103)$   $(103)$   $(103)$   $(103)$   $(103)$   $(103)$   $(103)$   $(103)$   $(103$ Script language for verification scenarios (SVL)

## Some figures about CADP 2013

- $(164)$   $(15)$   $(167)$ – 42 tools and 17 software libraries
- 10 computing platforms: SCHEDULE !2 CANCEL TOP !TRUE RNEWGROUP !2 SPRESENT !0 !0 !2 !0 Sparc/Solaris\*, PC/Solaris\*, PC/Linux\*, Itanium/Linux, PC/Windows, MacOS (\*: 32 and 64 bit)

163 106 169 23 188 189 95 116

— International dissemination: The internation of the second  $\blacksquare$ RNEWGROUP !2 TOP PRICE THE LANGEL TOP PRICE THE LANGEL TOP PRICE TOP SERVER SCHEDULE IN THE LANGEL TOP SERVER SCHEDULE IN THE LANGEL SCHEDULE SCHEDULE SCHEDULE SCHEDULE SCHEDULE SCHEDULE SCHEDULE SCHEDULE SCHEDULE SCHEDULE

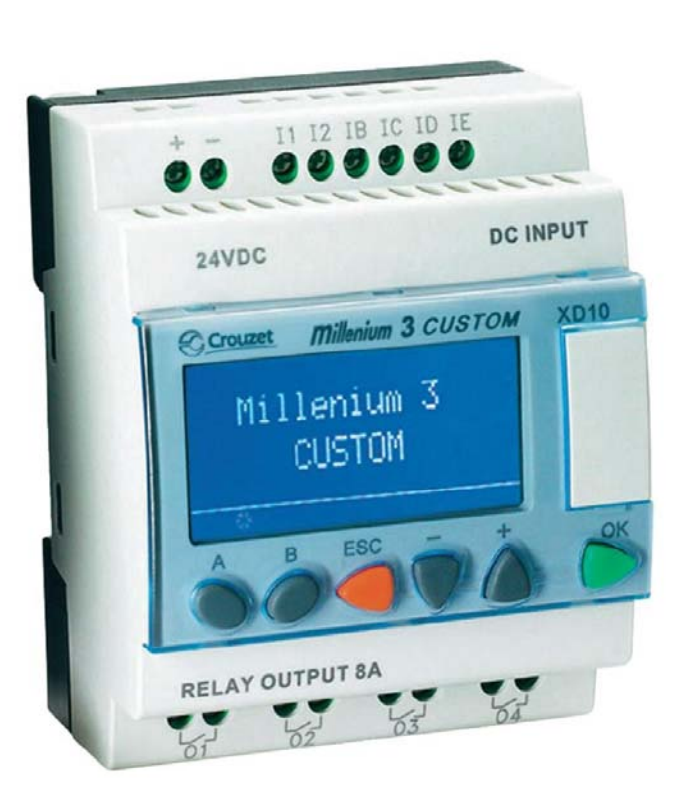

- 10,000<sup>th</sup> license granted in 2012
- licenses granted for 1227 machines in 2012 **ExTOREGAN EXTERNAL**
- 155 case-studies using CADP http://cadp.inria.fr/case-studies
- TOP "TRUE" RINEWGROUP ! 2 • 72 research tools connected to CADP http://cadp.inria.fr/software
- 28 university lectures based on CADP
- 6 • User forum (more than 230 users and 1400 messages) http://cadp.inria.fr/forum.html

### **Reference publication Reference**

Hubert Garavel, Radu Mateescu, Frédéric Lang, and Wendelin Serwe. *CADP 2011: A Toolbox for the Construction and Analysis of Distributed Processes*. In Software Tools for Technology Transfer (STTT), volume 15, issue 2, pages 89-107, April 2013. http://hal.inria.fr/hal-00715056.

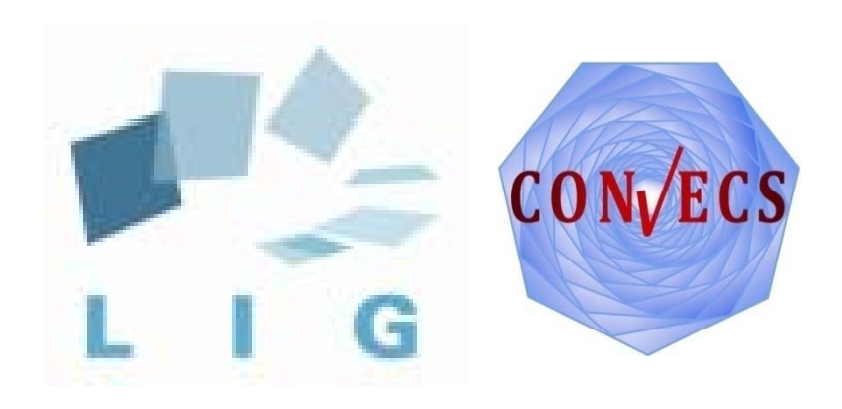

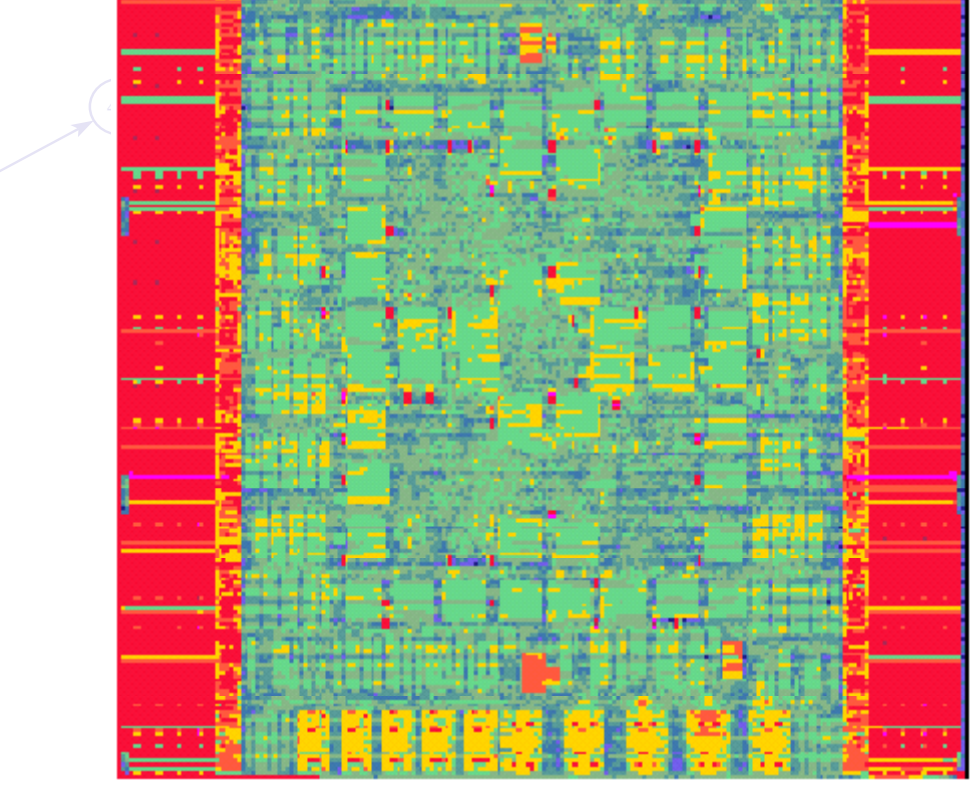